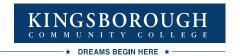

STUDENT WELLNESS SERVICES

## Completing Your Meningitis Vaccination Response Form

# Step 1: Log in to CUNYFirst: <a href="https://example.cunyfirst.cuny.edu">home.cunyfirst.cuny.edu</a>

# Step 2: Go to your "Student Center" page

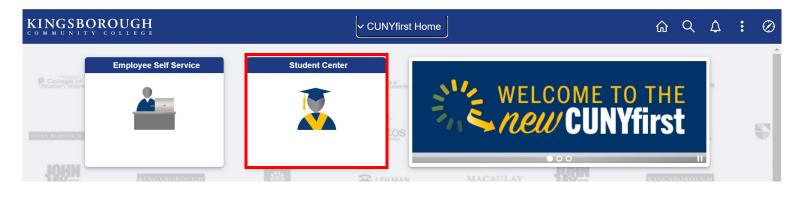

Step 3: Click on "Tasks and Holds"

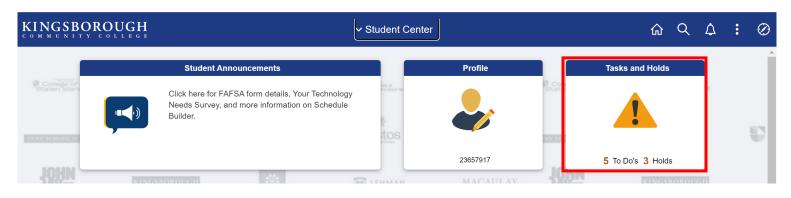

Step 4: Click on "To Do List" on the left menu.

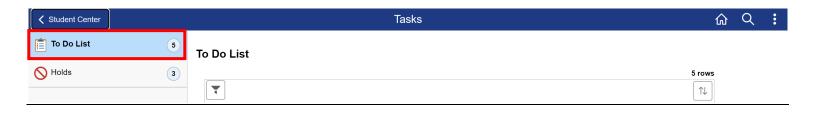

Step 5: Click on "Meningitis Acknowledgement" on the right menu list.

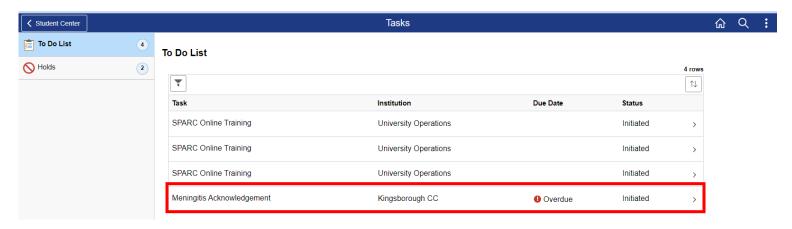

Step 6: Click on "Complete Meningitis Response Form"

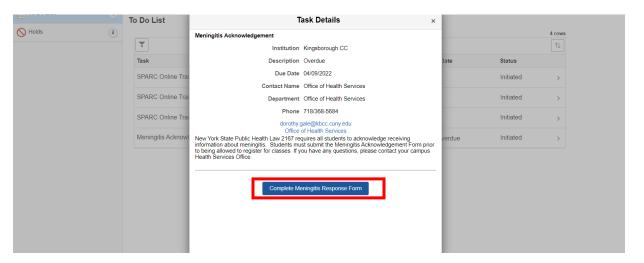

**Step 7:** Carefully Read the Meningitis Acknowledge e-form then **check the box that pertains to you** and click submit.

#### Check one box and click submit.

- had meningococcal immunization within the past 5 years.

  Please go to the Campus Health Center to submit the vaccination record (you will not be able to register for classes until you submit the record to the Health Center).
- read, or have had explained to me, the information regarding meningococcal disease. I will obtain immunization against meningococcal disease within 30 days from my private health care provider.
- read, or have had explained to me, the information regarding meningococcal disease. I understand the risks of not receiving the vaccine. I have decided that I will not obtain immunization against meningococcal disease.

Submit

#### Meningitis Acknowledge e-form

### What is meningococcal disease?

Meningococcal disease is a severe bacterial infection of the bloodstream or meninges (a thin lining covering the brain and spinal cord).

#### Who gets meningococcal disease?

Anyone can get meningococcal disease, but it is more common in infants and children. For some college students, such as freshman living in dormitories, there is an increased risk of meningococcal disease. Between 100 and 125 cases occur on college campuses every year in the United States; between 5 and 15 college students die each year as a result of infection. Other persons at increased risk include household contacts with a person known to have had this disease, and people traveling to parts of the world where meningitis is prevalent.

#### How is the germ meningococcus spread?

The meningococcus germ is spread by direct close contact with nose or throat discharges of an infected person. Many people carry this germ in their nose and throat without any signs of illness, while others may develop serious symptoms.

#### What are the symptoms?

High fever, headache, vomiting, stiff neck and a rash are symptoms of meningococcal disease. Among people who develop meningococcal disease, 10 to 15% die, in spite of treatment with antibiotics. Of those who live, permanent brain damage, hearing loss, kidney failure, loss of arms or legs, or chronic nervous system problems (seizures) can occur

#### How soon to the symptoms appear?

The symptoms may appear two to ten days after exposure, but usually within five days.

#### What is the treatment for meningococcal disease?

Antibiotics, such as penicillin G or ceftriaxone, can be used to treat people with meningococcal disease.

#### Is there a vaccine to prevent meningococcal meningitis?

Yes, a safe and effective vaccine is available. The vaccine is 85% to 100% effective in preventing four kinds of bacteria (serogroups A, C, Y, W-135) that cause about 70% of the disease in the United States. The vaccine is safe, with mild and infrequent side effects such as redness and pain at the injection site, lasting up to two days. After vaccination, immunity develops within 7 to 10 days and remains effective for approximately 3 to 5 years. As with any vaccine, vaccination against meningitis may not protect 100% of all susceptible individuals.

#### How do I get more information about meningococcal disease and vaccination?

Contact your family physician. Additional information is also available on the Web sites of the New York State Department of Health, <a href="https://www.health.state.ny.us">www.health.state.ny.us</a>; the Centers for Disease Control and Prevention, <a href="https://www.cdc.gov/ncid/dbmd/diseaseinfo">www.cdc.gov/ncid/dbmd/diseaseinfo</a> or call them at 1-800-232-2522 (English, 0233 (Spanish); and the American College Health Association, <a href="https://www.acha.org">www.acha.org</a>.

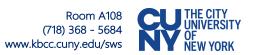